# Министерство науки и высшего образования Российской Федерации НАЦИОНАЛЬНЫЙ ИССЛЕДОВАТЕЛЬСКИЙ ТОМСКИЙ ГОСУДАРСТВЕННЫЙ УНИВЕРСИТЕТ (НИ ТГУ)

Геолого-географический факультет

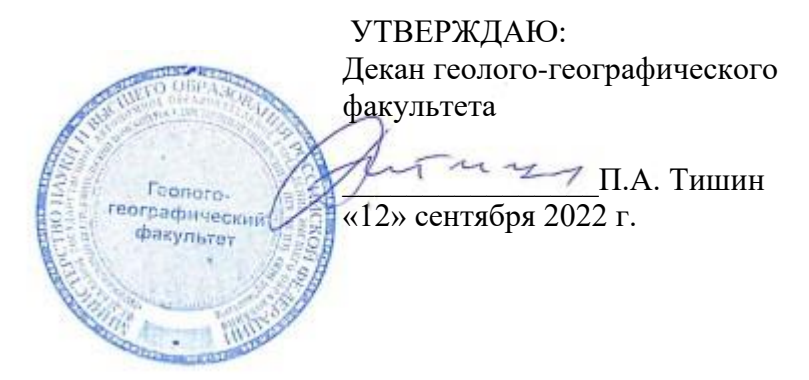

Рабочая программа дисциплины

# **Компьютерные технологии в географии**

по направлению подготовки

# **05.04.02 География**

Направленность (профиль) подготовки: **«Географические основы развития туризма»**

> Форма обучения **Очная**

Квалификация **Магистр**

Год приема **2022**

Код дисциплины в учебном плане: Б1.О.02

СОГЛАСОВАНО: Руководитель ОПОП Л.Б. Филандышева

Председатель УМК  $C$ 

Томск – 2022

## **1. Цель и планируемые результаты освоения дисциплины (модуля)**

Целью освоения дисциплины является формирование следующих компетенций:

– УК-1. Способен осуществлять критический анализ проблемных ситуаций на основе системного подхода, вырабатывать стратегию действий

– ОПК-3. Способен выбирать и применять способы обработки и визуализации географических данных, геоинформационные технологии и программные средства для решения задач профессиональной деятельности;

– ПК-1. Способен самостоятельно или под руководством более квалифицированного специалиста решать исследовательские задачи в рамках реализации научных, научнотехнических и инновационных проектов.

### **2. Задачи освоения дисциплины**

Задачами освоения дисциплины являются следующие индикаторы достижения компетенций:

ИУК-1.2. Осуществляет поиск, отбор и систематизацию информации для определения альтернативных вариантов стратегических решений в проблемной ситуации.

ИОПК-3.1. Выбирает способы обработки и визуализации географических данных, определяет необходимое информационное, программное и аппаратное обеспечение при решении различных задач профессиональной деятельности.

ИОПК-3.2. Выполняет комплексный пространственно-временной анализ географических данных с применением геоинформационных технологий и профессиональных программных продуктов

ИПК-1.2. Осуществляет сбор и обработку научной и (или) научно-технической информации, проводит полевые исследования, эксперименты, измерения и формулирует результаты в рамках решения отдельных задач научного исследования

## **3. Место дисциплины (модуля) в структуре образовательной программы**

Дисциплина относится к Блоку 1 «Дисциплины (модули)». Код дисциплины в учебном плане: Б1.О.02. Дисциплина относится к обязательной части образовательной программы.

# **4. Семестр(ы) освоения и форма(ы) промежуточной аттестации по дисциплине**

Семестр 1, экзамен.

### **5. Входные требования для освоения дисциплины. Постреквизиты.**

Для успешного освоения дисциплины требуются компетенции, сформированные в ходе освоения образовательных программ предшествующего уровня образования.

Постреквизиты дисциплины: «Технология туристско-рекреационного проектирования и освоение территорий», «Географический комплекс как условие туризма и рекреации»

### **6. Язык реализации**

Русский

# **7. Объем дисциплины (модуля)**

Общая трудоемкость дисциплины составляет 3 з.е., 108 часов, из которых:

– лекции: 8 ч.;

– лабораторные работы: 24 ч.,

в том числе практическая подготовка 24 ч.

Объем самостоятельной работы студента определен учебным планом.

## **8. Содержание дисциплины (модуля), структурированное по темам**

Тема 1. Источники данных и подходы при создании ЦМР

Использование данных топогеодезической съемки для построения ЦМР Использование данных дистанционного зондирования земли для построения ЦМР Использование глобальных ЦМР Использование топографических карт для построения ЦМР. Построение ЦМР по данным горизонталей оцифрованных с бумажных карт

Тема 2. Математические методы расчета(восстановления) ЦМР основанных на растровой модели данных. Глобальные и локальные интерполяторы. Задание параметров регулярной растровой сетки, шаг сетки. Метод ближайшего соседа. Метод обратновзвешенных расстояний. Метод минимальной кривизны. Триангуляция с линейной интерполяцией. Модифицированный метод Шепарда. Радиальные базисные функции.

Построение ЦМР на основе: метода ближайшего соседа; метода обратновзвешенных расстояний; метода минимальной кривизны; триангуляция с линейной интерполяцией; модифицированного метода Шепарда; радиальных базисных функций. Методы отображения полученных цифровых моделей рельефа.

Тема 3. Оценка ошибок построения ЦМР**.** Виды и источники ошибок в ЦМР. Качественная и количественная оценка ошибок ЦМР. Различные стратегии при проведении количественного анализа в ЦМР. Показатели применяемые при количественной оценке ошибок ЦМР. Вычисление ошибок ЦМР с использованием перекрестной проверки и их статистический анализ.

Тема 4. Использование ЦМР для расчета морфометрических показателей. Расчет моделей углов наклона, экспозиций, плановой, профильной кривизны и их картографическое отображение.

Тема 5. Использование ЦМР для расчета потенциальных потерь почвы. Построение карты потенциальных потерь почвы от талого и ливневого стока на основе существующих моделей потерь почвы.

Тема 6. Использование ЦМР для картографирования границ водосборных бассейнов. Подготовка глобальных ЦМР для построения границ водосборов с учетом ловушек стока и без их учета

Тема 7. Использование ЦМР для построения временной гидросети и направлений поверхностного стока. Построение карты временной гидросети

### **9. Текущий контроль по дисциплине**

Текущий контроль по дисциплине проводится путем контроля посещаемости, выполнения лабораторных заданий. Фиксируется в форме контрольной точки не менее одного раза в семестр.

Порядок формирования компетенций, результаты обучения, критерии оценивания и перечень оценочных средств для текущего контроля по дисциплине приведены в Фондах оценочных средств для курса «Компьютерные технологии в географии».

### **10. Порядок проведения и критерии оценивания промежуточной аттестации**

**Экзамен в первом семестре** проводится в письменной форме по билетам. Экзаменационный билет состоит из 2 теоретических вопросов, проверяющий ИУК-1.2, ИОПК-3.1, ИОПК-3.2, ИПК-1.2. Ответ на вопросы билета дается в развернутой форме. Продолжительность экзамена 1,5 часа.

Результаты экзамена определяются оценками «отлично», «хорошо», «удовлетворительно», «неудовлетворительно». Студент допускается к экзамену после выполнения лабораторных работ.

Процедура проверки сформированности компетенций и порядок формирования итоговой оценки по результатам освоения дисциплины «Компьютерные технологии в географии» описаны в Фондах оценочных средств для данного курса.

## **11. Учебно-методическое обеспечение**

а) Электронный учебный курс по дисциплине в электронном университете «Moodle» - https://moodle.tsu.ru/enrol/index.php?id=24385

б) Оценочные материалы текущего контроля и промежуточной аттестации по дисциплине<https://moodle.tsu.ru/enrol/index.php?id=24385>

в) Методические рекомендации по организации самостоятельной работы студентов

### **12. Перечень учебной литературы и ресурсов сети Интернет**

а) основная литература:

– Блиновская [Я. Ю., Задоя](http://chamo.lib.tsu.ru/lib/item?id=chamo:547974&theme=system) Д. С. Введение в геоинформационные системы Электронный ресурс : учебное пособие : Москва : Форум [и др.] , 2016 Электронный ресурс [http://znanium.com/catalog.php?bookinfo=550036 Электронное издание Доступ к полному](http://znanium.com/catalog.php?bookinfo=550036)  [тексту документа после регистрации пользователя на сайте http://e.lanbook.com/ в](http://znanium.com/catalog.php?bookinfo=550036)  [локальной сети ТГУ](http://znanium.com/catalog.php?bookinfo=550036)

– Цифровая обработка аэрокосмических изображений: [монография / С. В. Горбачев, С. Г. Емельянов, Д. С. Жданов и др.] ; Нац. исслед. Том. гос. ун-т, Северо-Западный гос. унт. - Томск : Издательство Томского государственного университета, 2016. URL: http://vital.lib.tsu.ru/vital/access/manager/Repository/vtls:000540093

– Блиновская [Я. Ю., Задоя](http://chamo.lib.tsu.ru/lib/item?id=chamo:547974&theme=system) Д. С. [Введение в геоинформационные системы.](http://chamo.lib.tsu.ru/lib/item?id=chamo:453470&theme=system) Москва: Форум , 2013

б) дополнительная литература:

– Дворянинова А. А. Применение ГИС в проектировании нового культурнопознавательного тура / А. А. Дворянинова, Е. В. Курач // Экономика и социум. – 2015. - №  $2. - C. 30-34.$ 

– Лурье И.К. Геоинформационное картографирование. – М.: КДУ, 2010. – 423 с.

– Чандра А.М., Гош С.К. Дистанционное зондирование и географические информационные системы.– М.: Техносфера, 2008.– 312 с

– Хромых В.В., Хромых О.В. Цифровые модели рельефа.– Томск: Изд-во Том. унта, 2007.– 176 с.

– Хромых В.В., Хромых О.В. Пространственный анализ в ГИС: виртуальный лабораторный практикум [Электронный ресурс]. – Томск: Институт дистанционного образования ТГУ, 2007. – http://www.ido.tsu.ru/bank.php?cat=52.

– Хромых В.В., Хромых О.В. Работа с данными дистанционного зондирования в ГИС: виртуальный лабораторный практикум [Электронный ресурс]. – Томск: Институт дистанционного образования ТГУ, 2007. – http://www.ido.tsu.ru/bank.php?cat=52

в) ресурсы сети Интернет:

– Официальный сайт Федерального агентства по туризму (Ростуризм) [Эл.ресурс]. – Режим доступа: www.russiatourism.ru

#### **13. Перечень информационных технологий**

а) лицензионное и свободно распространяемое программное обеспечение:

– Microsoft Office Standart 2013 Russian: пакет программ. Включает приложения: MS Office Word, MS Office Excel, MS Office PowerPoint, MS Office On-eNote, MS Office Publisher, MS Outlook, MS Office Web Apps (Word Excel MS PowerPoint Outlook);

– публично доступные облачные технологии (Google Docs, Яндекс диск и т.п.).

б) информационные справочные системы:

– Электронный каталог Научной библиотеки ТГУ – <http://chamo.lib.tsu.ru/search/query?locale=ru&theme=system>

– Электронная библиотека (репозиторий) ТГУ – <http://vital.lib.tsu.ru/vital/access/manager/Index>

– ЭБС Лань – <http://e.lanbook.com/>

– ЭБС Консультант студента – <http://www.studentlibrary.ru/>

– Образовательная платформа Юрайт – <https://urait.ru/>

– ЭБС ZNANIUM.com – <https://znanium.com/>

– ЭБС IPRbooks – <http://www.iprbookshop.ru/>

### **14. Материально-техническое обеспечение**

Аудитории для проведения занятий лекционного типа.

Помещения проведения промежуточной аттестации и самостоятельной работы, оснащенные компьютерной техникой и доступом к сети Интернет, в электронную информационно-образовательную среду и к информационным справочным системам, в т.ч. в смешанном формате «Актру».

Аудитории для лабораторных занятий, оснащенные компьютерной техникой и доступом к сети Интернет, в электронную информационно-образовательную среду и к информационным справочным системам.

### **15. Информация о разработчиках**

Пучкин Алексей Васильевич – канд. геогр. наук, доцент кафедры краеведения и туризма геолого-географического факультета НИ ТГУ